Proses Perulangan (Looping)

#### Kasus break 1

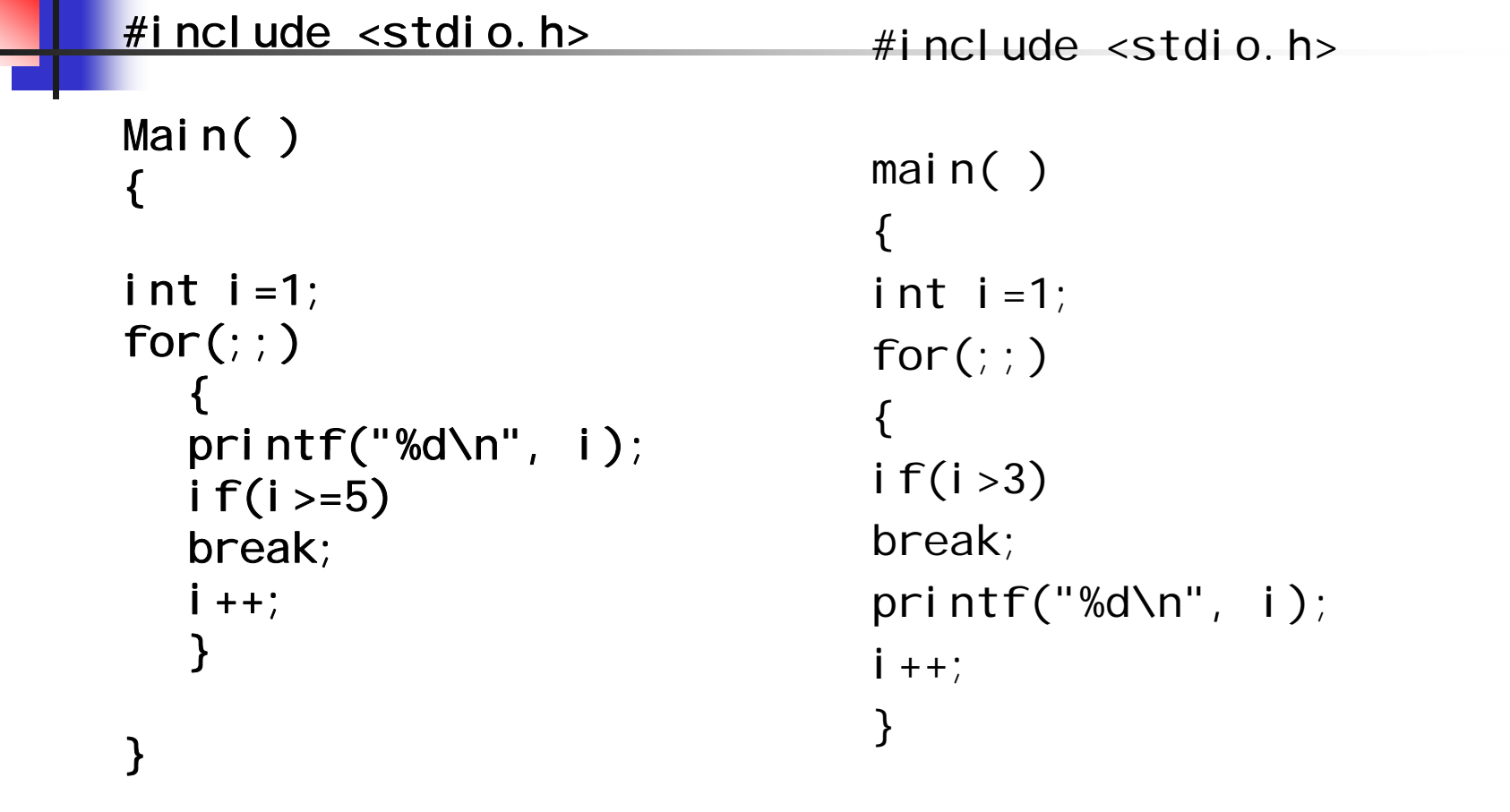

#### Kasus break 2

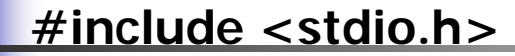

```
main()
{
   int i;
   float j;
   for(i=0; i<=10; i++)
   {
        if(i==5)
                 break;
        j=10.0/(5-i);
                 printf("10.0/(5-%d)=%f\n", i,j);
   }
   printf(  akhir " program program\n ); "
}
```
Kasus continue 1

/<mark>\*me</mark>nampilkan bilangan ganjil antara 7 - 25 kecuali 15

#include <stdio.h>

```
main( ){
  int x;
  for (x = 7; x \le 25; x == 2)\{if (x == 15)continue;
      printf("%4d", x);
  }
  printf("\n'\n');
}
```
Kasus continue 2

```
#include <stdio.h>
```

```
main()
{
   int i;
   float j;
   for(i=0; i<=10; i++)
   {
        if(i==5)
                 continue;
        j=10.0/(5-i);
                 printf("10.0/(5-%d)=%f\n", i,j);
   }
   printf(  akhir " program 
\
n ); "
}
```
Kasus continue 3

```
#include <stdio.h>
```

```
main()
{
  int i;
  for(i=0;i<10;i++)
   {
       if(i 4) == continue; 
       printf("bilangan:%d\n", i);
       if(i==6)
       break;
   }
   }
```
## Kasus goto

#include <stdio.h> main() { int i;  $i=1;$ perulangan: /\*label untuk goto\*/ printf("%d\n", i);  $i++;$  $if(i < = 5)$ goto perulangan; /\*ke label perulangan\*/ }

#### Kasus Nested Loop 1

main() { for( $i=1$ ;  $i<=5$ ;  $i++$ ) { for( $j=1$ ;  $j<=5$ ;  $j++$ ) printf("%4c", 'A'); printf("₩n"); } }

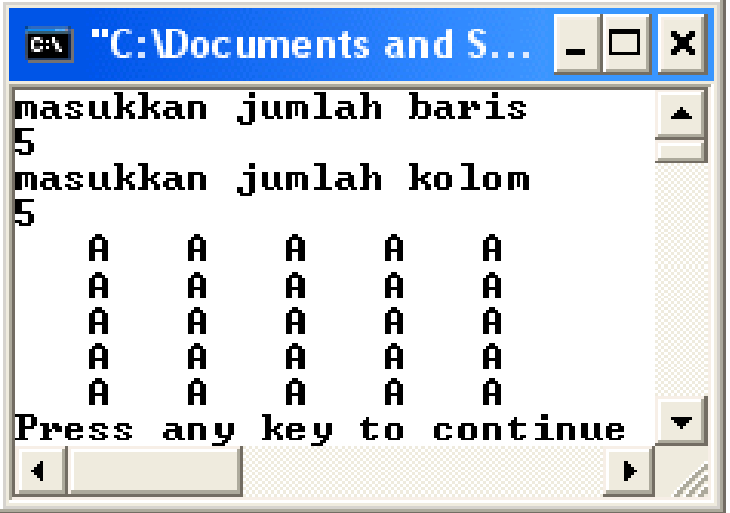

### Kasus Nested Loop 2

main() { for( $i=1$ ;  $i<=8$ ;  $i++$ ) { for( $j=1$ ;  $j<=8$ ;  $j++$ ) printf("%4d" , i\*j);

 $\overline{M}$  "C: \Documents and Sett...  $\overline{a}$   $\overline{a}$   $\overline{N}$ masukkan jumlah baris masukkan jumlah kolom  $\begin{bmatrix} 1 & 2 & 3 & 4 & 5 \\ 2 & 4 & 6 & 8 & 10 \\ 3 & 6 & 9 & 12 & 15 \\ 4 & 8 & 12 & 16 & 20 \\ 5 & 10 & 15 & 20 & 25 \\ 8 & 19 & 15 & 20 & 25 \\ 19 & 15 & 20 & 25 & 25 \\ 19 & 19 & 15 & 20 & 25 \\ 19 & 19 & 19 & 20 & 25 \\ 19 & 19 & 20 & 25 & 25 \\ 19 & 20 & 25 & 25 & 25 \\ 19 & 20 & 25$ 

 ${\rm printf("Wn");}$ } **}**

# **Soal**

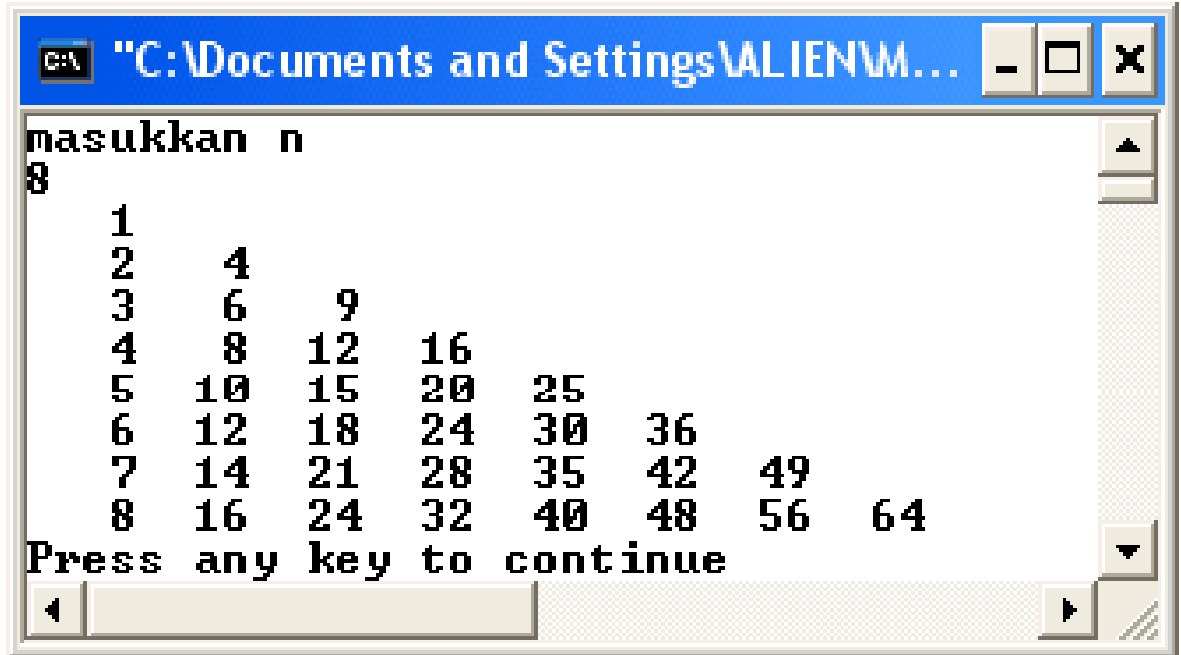

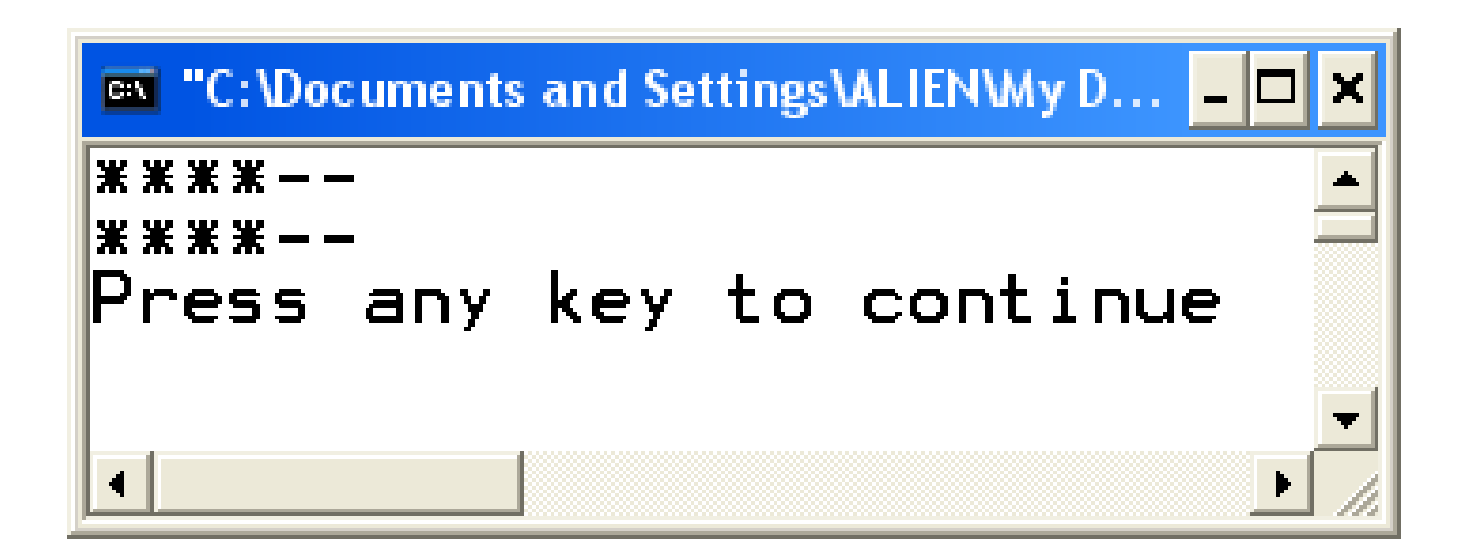